## $mbo +$

# Tgnaal 4 أداع Spoelenten condensatoren

TECHNIEKS!

#### **COLOFON**

©2019 Kenteq, Hilversum

Alle rechten voorbehouden. Niets uit deze uitgave mag worden verveelvoudigd, opgeslagen in een geautomatiseerd gegevensbestand dan wel openbaar gemaakt in enige vorm of op enige wijze, hetzij elektronisch, mechanisch, door fotokopieën, opname, of enige andere wijze, zonder voorafgaande toestemming van de uitgever. **IN 1989** 

Kenteq Postbus 81 1200 AB Hilversum

info@techniekstad.nl

## **Inhoudsopgave**

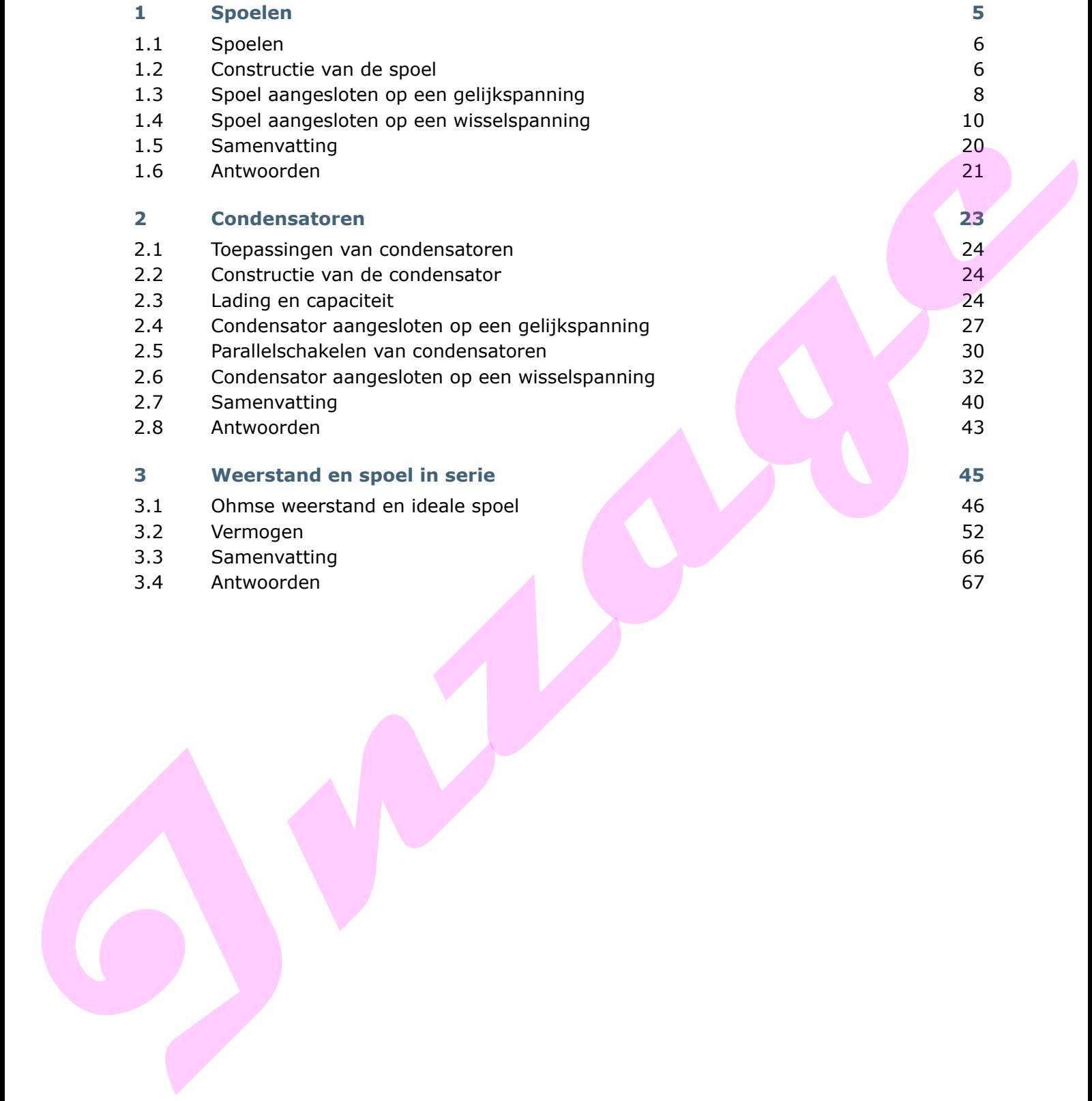

**Inzage**

### **1 Spoelen**

#### **Inleiding**

In de beroepspraktijk kom je veel spoelen tegen. Denk maar eens aan de wikkelingen van een elektromotor, het voorschakelapparaat in een TL-lamp, de wikkeling van een magneetschakelaar, de ferrietantenne, de transformator, enzovoort. Spoelen gebruik je onder andere om spanningen en magnetische velden op te wekken. Zo wek je met de wikkeling van een wisselstroomgenerator spanning op. Met die in een magneetschakelaar wek je een magnetisch veld op. wiskeling van een elektromotion het<br>
voorschakelapparaat in een Ti-lamp, de<br>
workschapparaat in een Ti-lamp, de<br>
workschapparaat in een Ti-lamp, de<br>
ensies considers the state of the state of the constraints<br>
volden op te

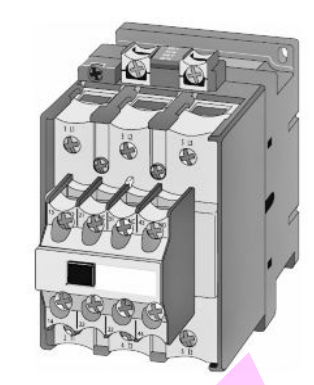

*Magneetschakelaar*

#### **Leerdoelen**

#### *Je kunt:*

- de constructie van een spoel beschrijven en de invloed daarin van het aantal windingen, de ohmse weerstand en de zelfinductiecoëfficiënt toelichten
- het begrip ideale spoel omschrijven
- aangeven wat de ohmse weerstand van een spoel is en waarvan deze afhankelijk is
- het inschakelgedrag omschrijven van een spoel aangesloten op een gelijkspanning
- het uitschakelgedrag omschrijven van een spoel aangesloten op een gelijkspanning
- een omschrijving geven en het symbool en de eenheid noemen van de:
	- zelfinductiecoëfficiënt
	- inductieve weerstand
- de inductieve weerstand berekenen van een spoel, aangesloten op een wisselspanning.

#### **1.1 Spoelen**

De spoel is een onvervangbare component in de wereld van de elektriciteit en elektronica. Een spoel wordt ook wel zelfinductie genoemd, vanwege de eigenschappen die hij heeft. Spoelen komen voor in allerlei vormen, diameters van de gebruikte draad en afmetingen.

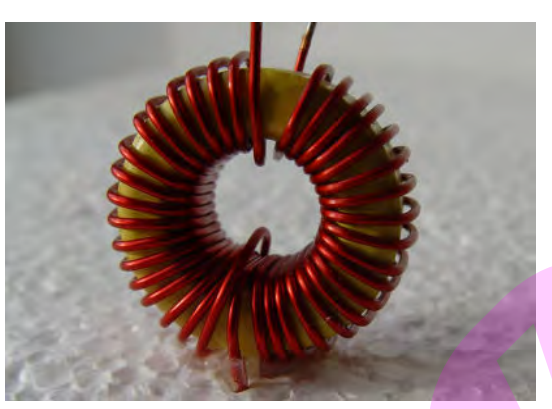

*Ringvormige spoel met weinig windingen van dik draad*

#### **Toepassingen van spoelen**

Spoelen worden binnen de elektrotechniek en elektronica veel toegepast. Voorbeeld zijn:

- de wikkelingen van elektromotoren
- voorschakelapparaten van TL-armaturen
- transformatoren
- ontstoorspoelen
- afstemkringen in radio's
- inductiekookplaten
- bobine's voor ontsteking in benzinemotoren.

Van verbruikers en componenten waarin spoelen zitten zeg je dat ze een inductief karakter hebben. Dit inductieve karakter speelt een rol bij het vermogen.

#### **1.2 Constructie van de spoel**

Spoelen komen in vele vormen voor. In hun meest eenvoudige vorm is het een kokers waaromheen een koperdraad is gewikkeld. Het aantal keren dat het draad rondom de koker is gewikkeld noem je het aantal wikkelingen. **Interaction and the system of the system of the system of the system of the system of the system of the system of the system of the system of the system of the model of the model of the model of the model of the model of** 

Spoelen kom je in vele maten en soorten tegen. Lange, dunne spoelen met veel wikkelingen (soms wel 20.000) en korte dikke spoelen met weinig wikkelingen.

Het aantal wikkelingen is bepalend voor de ohmse weerstand van de spoel. Die is afhankelijk van de lengte en de materiaalsoort en dikte van de wikkeling (meestal koperdraad).

$$
R = \frac{\rho \cdot l}{A}
$$
 in  $\Omega$  (Weerstandsformule)

De ohmse weerstand kun je meten met een ohmmeter.

#### *Onthoud:*

De weerstand van een spoel die je meet met een ohmmeter noem je de ohmse weerstand. Deze is afhankelijk van lengte, de materiaalsoort van de wikkeling en de doorsnede ervan.

#### **Ideale spoel en reactantie**

Om het gedrag van een spoel te bekijken, is het handig om van een *ideale spoel* uit te gaan. Ideaal wil in dit geval zeggen dat de spoel geen ohmse weerstand heeft. Zo'n ideale spoel bestaat niet, maar behalve de ohmse weerstand heeft de spoel die is aangesloten op een wisselspanning ook nog een andere weerstand. Dat is de inductieve weerstand of inductieve *reactantie*. Je noemt dit ook wel reactantie.

Omdat de inductieve reactantie ook een weerstand is, druk je deze uit in ohm  $(\Omega)$ . Zoals bij de wet van ohm de ohmse weerstand de verhouding is tussen spanning en stroom, zo is de inductieve weerstand ook de verhouding tussen wisselspanning over en -stroom door de spoel. Je berekent de inductieve weerstand van een spoel als volgt. Omdat de inductive versation cole em veerstand is, druk, is describe in to form of the most of the state of the state of the state of the state of the state of the state of the state of the state of the state of the state

$$
X_{\rm L} = \frac{U}{I}
$$

 $X_L$  = inductieve weerstand in ohm ( $\Omega$ )  $U =$  spanning over de spoel in volt (V)  $I =$  stroom door de spoel in ampère  $(A)$ 

#### *Onthoud:*

Een ideale spoel heeft geen ohmse weerstand, alleen een inductieve weerstand. Deze inductieve weerstand heeft hij alleen bij een wisselspanning en is niet met een ohmmeter te meten. De inductieve weerstand heeft als symbool  $X_L$  en druk je uit in  $\Omega$ .

#### **Reactantie en constructie**

De inductieve weerstand of reactantie is onder andere afhankelijk van de constructie van de spoel. Denk hierbij aan:

- het aantal windingen van de spoel
- als de spoel een ijzeren kern heeft:
	- de lengte van de ijzerkern
	- de doorsnede van de ijzerkern
	- het materiaal van de ijzerkern.

Deze factoren bepalen samen de *zelfinductiecoëfficiënt* van de spoel. Dit is de mate waarin de spoel een stroomverandering tegenwerkt.

Het symbool van de zelfinductiecoëfficiënt is *L*. De eenheid is H (Henry).

#### *Onthoud:*

De zelfinductiecoëfficiënt van een spoel is afhankelijk van de constructie van de spoel. Het symbool voor de zelfinductiecoëfficiënt is *L*, de eenheid is H (Henry).

De inductieve weerstand  $X<sub>l</sub>$  van een spoel is onder andere afhankelijk van de zelfinductiecoëfficiënt. De inductieve weerstand is ook afhankelijk van de frequentie van de aangelegde wisselspanning.

#### **1.3 Spoel aangesloten op een gelijkspanning**

Een willekeurige spoel is niet ideaal. Deze heeft een ohmse weerstand. Het gedrag van stroom en spanning bij een gewone weerstand is volgens de wet van Ohm. De vorm van stroom en de vorm van spanning zijn identiek (zie afbeelding b.).

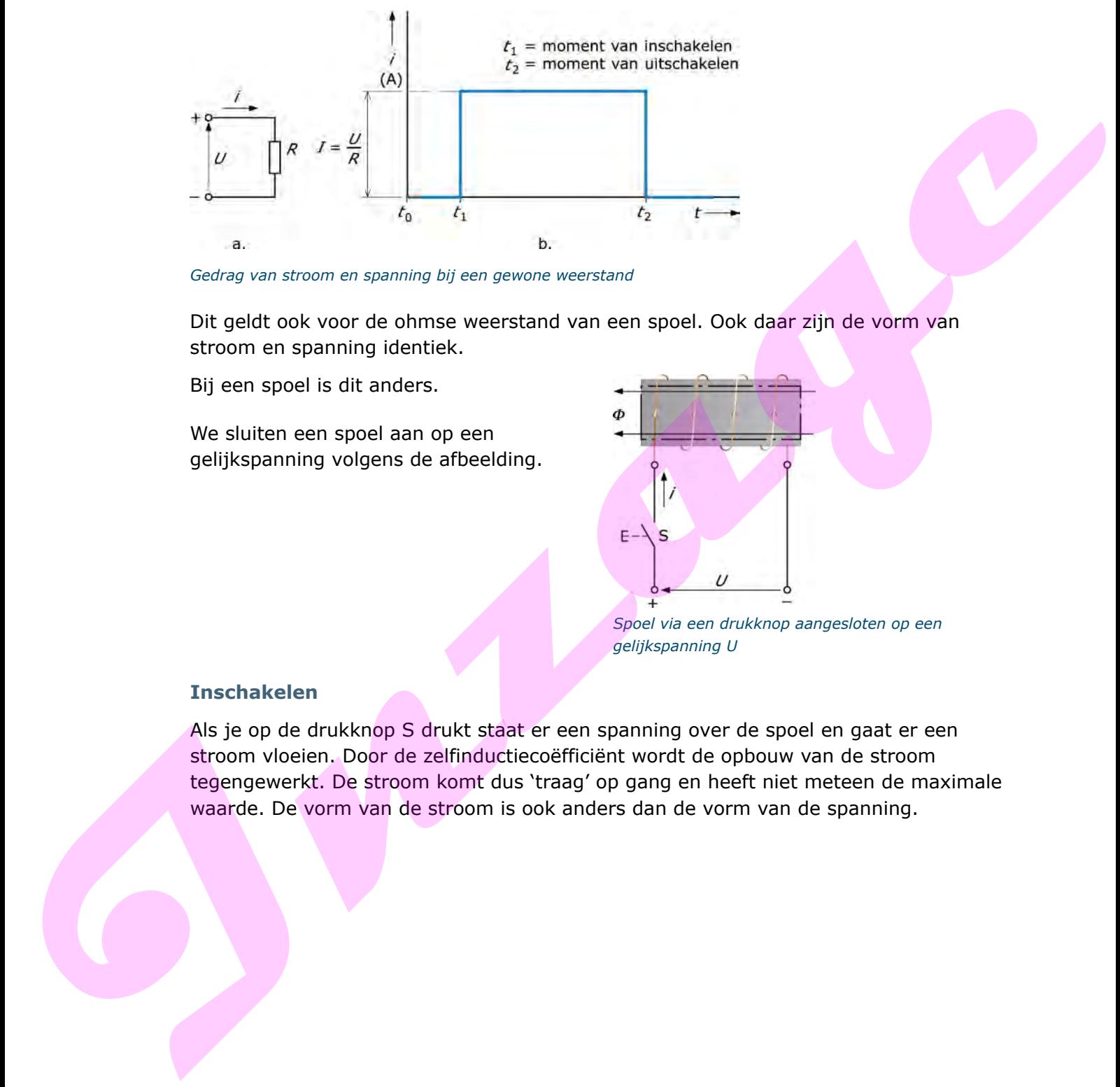

*Gedrag van stroom en spanning bij een gewone weerstand*

Dit geldt ook voor de ohmse weerstand van een spoel. Ook daar zijn de vorm van stroom en spanning identiek.

Bij een spoel is dit anders.

We sluiten een spoel aan op een gelijkspanning volgens de afbeelding.

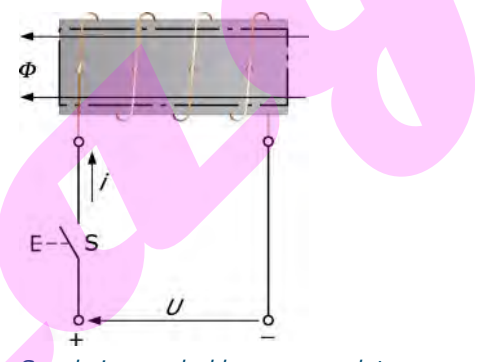

*Spoel via een drukknop aangesloten op een gelijkspanning U*

#### **Inschakelen**

Als je op de drukknop S drukt staat er een spanning over de spoel en gaat er een stroom vloeien. Door de zelfinductiecoëfficiënt wordt de opbouw van de stroom tegengewerkt. De stroom komt dus 'traag' op gang en heeft niet meteen de maximale waarde. De vorm van de stroom is ook anders dan de vorm van de spanning.

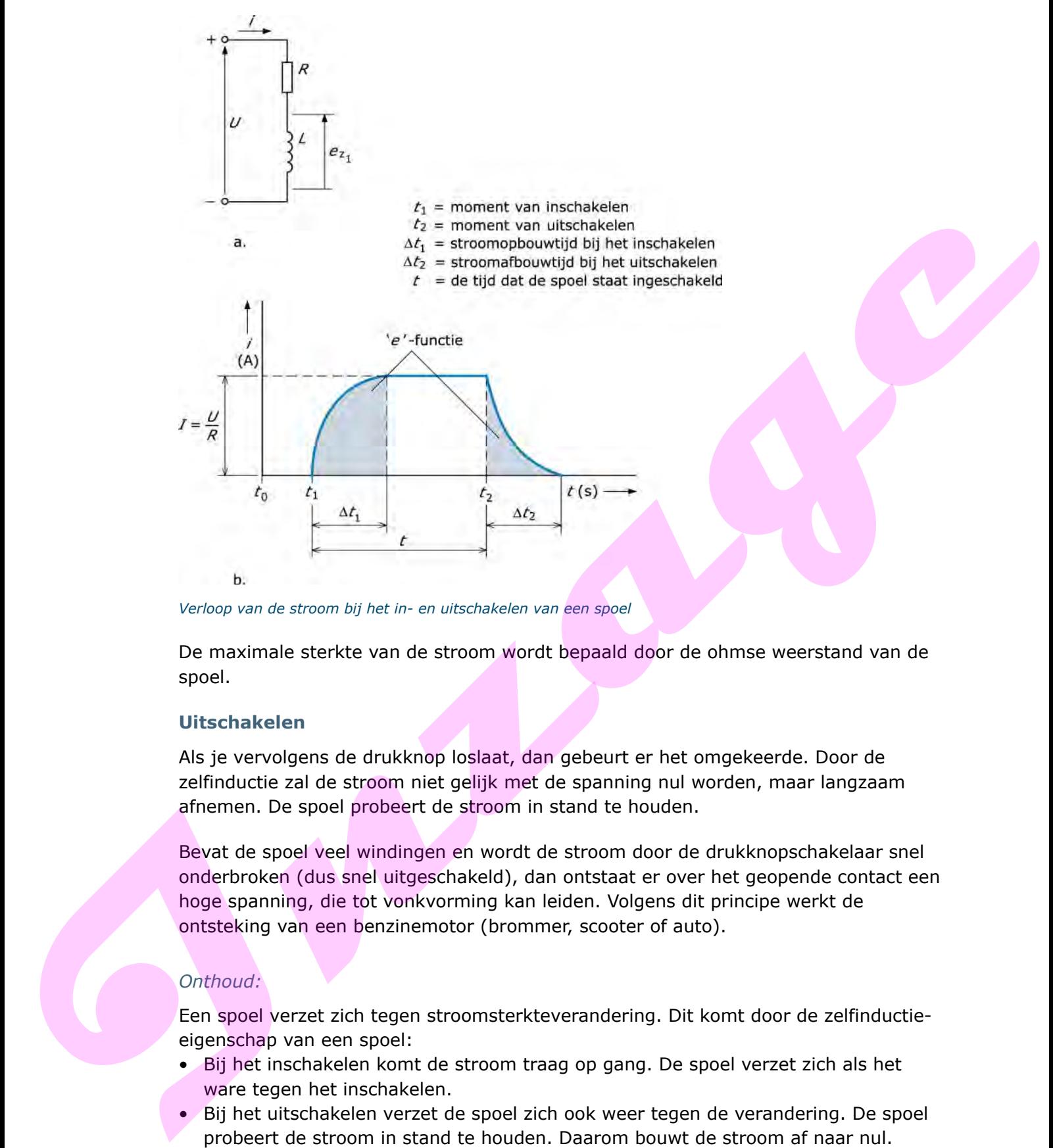

*Verloop van de stroom bij het in- en uitschakelen van een spoel*

De maximale sterkte van de stroom wordt bepaald door de ohmse weerstand van de spoel.

#### **Uitschakelen**

Als je vervolgens de drukknop loslaat, dan gebeurt er het omgekeerde. Door de zelfinductie zal de stroom niet gelijk met de spanning nul worden, maar langzaam afnemen. De spoel probeert de stroom in stand te houden.

Bevat de spoel veel windingen en wordt de stroom door de drukknopschakelaar snel onderbroken (dus snel uitgeschakeld), dan ontstaat er over het geopende contact een hoge spanning, die tot vonkvorming kan leiden. Volgens dit principe werkt de ontsteking van een benzinemotor (brommer, scooter of auto).

#### *Onthoud:*

Een spoel verzet zich tegen stroomsterkteverandering. Dit komt door de zelfinductieeigenschap van een spoel:

- Bij het inschakelen komt de stroom traag op gang. De spoel verzet zich als het ware tegen het inschakelen.
- Bij het uitschakelen verzet de spoel zich ook weer tegen de verandering. De spoel probeert de stroom in stand te houden. Daarom bouwt de stroom af naar nul.

Daarom zeg je: "Bij een spoel ijlt de stroom na (komt later) dan de spanning".

#### **1.4 Spoel aangesloten op een wisselspanning**

Sluit je een spoel aan op een gelijkspanning, dan werkt de spoel de stroom tegen bij het in- en uitschakelen. De stroomverandering komt dus altijd later dan de spanningsverandering. Dit komt door de zelfinductie-eigenschap van een spoel. Deze biedt als het ware weerstand (weerstand bieden = tegenwerken) tegen het veranderen van de stroomsterkte.

Wisselspanning is eigenlijk een spanning die voortdurend toe of afneemt. Door het constante wisselen van de wisselspanning ontstaat nu een constante weerstand. Dt is de inductieve weerstand  $X_L$ . Deze wisselstroomweerstand is afhankelijk van het aantal wisselingen per seconde. Hoe hoger de frequentie (het aantal wisselingen), hoe groter de wisselstroomweerstand.

Behalve van de zelfinductiecoëfficiënt *L* en de frequentie *f*, is de inductieve weerstand  $X_L$  ook afhankelijk van een constante 2 $\cdot \pi$ . De Griekse letter  $\pi$  (spreek uit 'pi') wordt gebruikt als symbool voor een rekenkundig vastgesteld getal van ongeveer 3,14. De uitgebreidere rekenmachines hebben een knop met het getal  $\pi$ .

De grootte van de inductieve weerstand bij een spoel aangesloten op een wisselspanning bereken je als volgt:

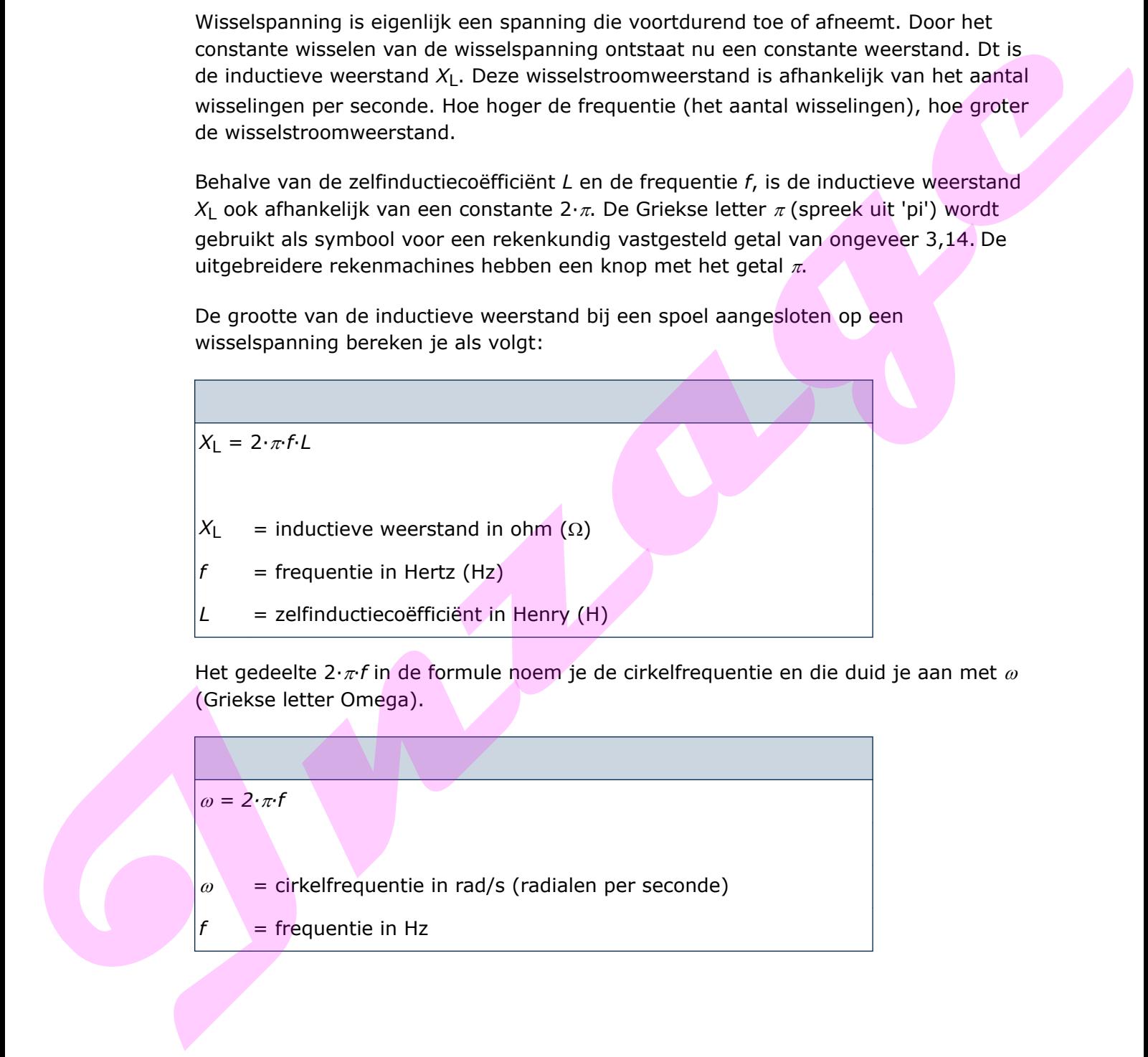

Het gedeelte 2· $\pi f$  in de formule noem je de cirkelfrequentie en die duid je aan met  $\omega$ (Griekse letter Omega).

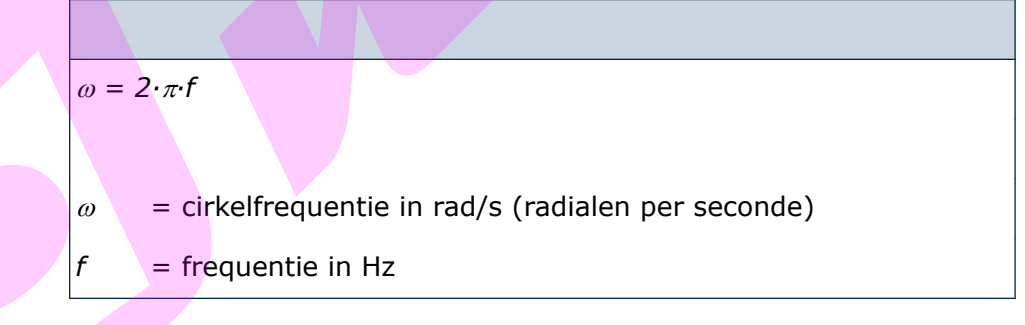

In formulevorm:

 $X_l = 2 \cdot \pi \cdot f \cdot L$ 

 $X_l$  = inductieve weerstand in ohm ( $\Omega$ )

- $\pi$  = rekenkundige constante ≈ 3,14
- $f =$  frequentie in hertz (Hz)
- *L* = zelfinductiecoëfficiënt in henry (H)

Het getal  $\pi$  zit onder een knopje op iets uitgebreidere rekenmachines.

Het gedeelte  $2 \cdot \pi f$  in de formule wordt de cirkelfrequentie  $\omega$  (Omega) genoemd.

 $\omega = 2 \cdot \pi f$  $\omega$  = cirkelfrequentie  $\pi$  = rekenkundige constante  $\approx 3,14$  $f =$  frequentie in hertz (Hz)

De formule  $\omega = 2 \cdot \pi \cdot f$  invullen in  $X_L = 2 \cdot \pi \cdot f \cdot L$  geeft:

$$
X_L = \omega L
$$

Als de cirkelfrequentie gegeven is en de zelfinductiecoëfficiënt bekend is kan de inductieve weerstand *XL* gemakkelijk worden berekend.

Ook geldt dat:

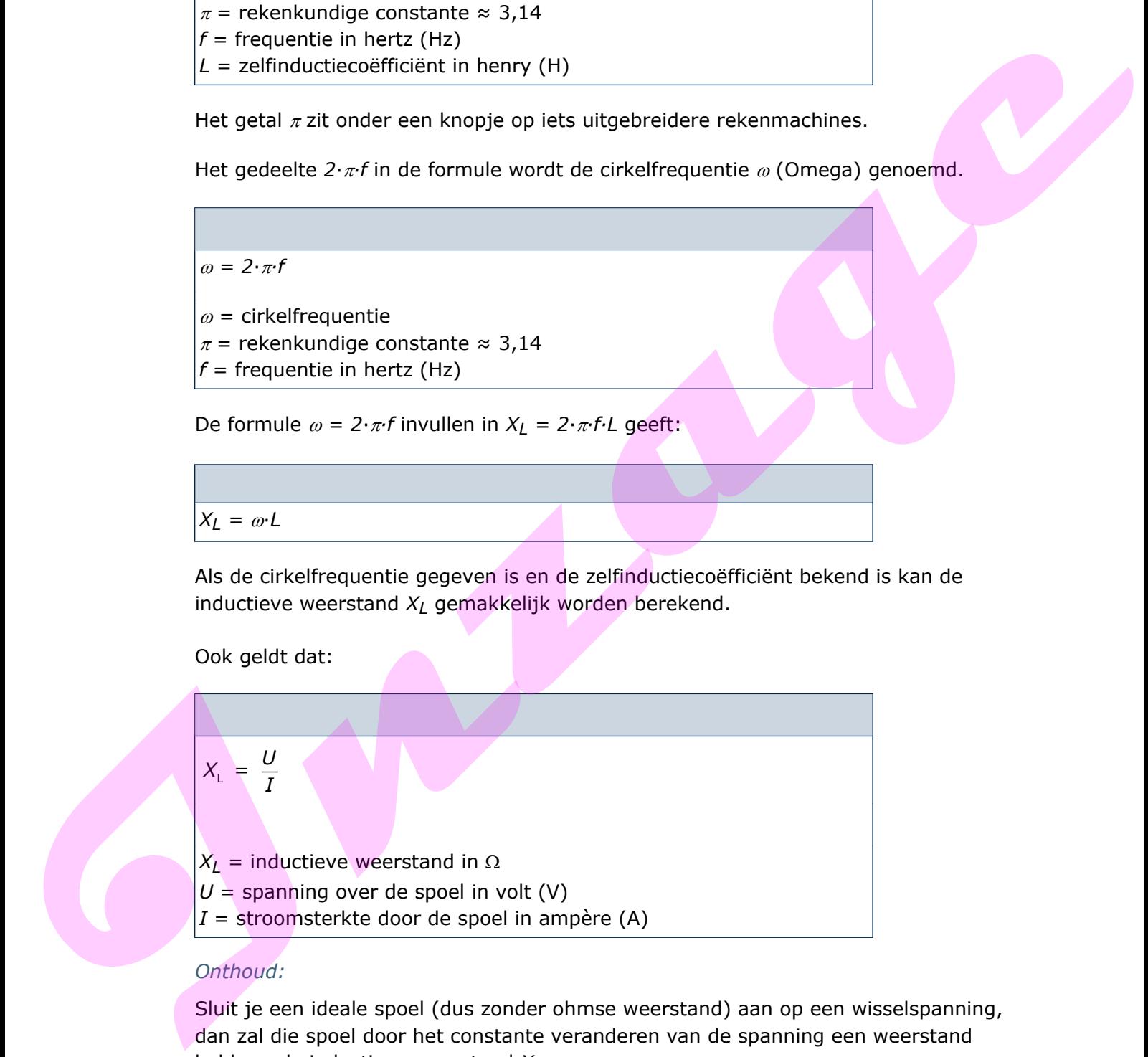

#### *Onthoud:*

Sluit je een ideale spoel (dus zonder ohmse weerstand) aan op een wisselspanning, dan zal die spoel door het constante veranderen van de spanning een weerstand hebben, de inductieve weerstand *X*L.

De grootte van de inductieve weerstand  $X<sub>L</sub>$  is afhankelijk van de zelfinductiecoëfficiënt *L* en de frequentie *f* van de wisselspanning.

Als je een ideale spoel aansluiten op een sinusvormige wisselspanning, dan ijlt de stroom na op de spanning.

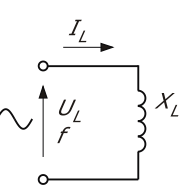

*Spoel aangesloten op een wisselspanning*

Merk op dat de spanning eerder is begonnen dan de stroom. Als de stroom begint (bij de 0) is de spanning al aan het dalen. De stroom ijlt dus na (90° om precies te zijn) op de spanning, ofwel komt een kwart periode (of 90°) later dan de spanning.

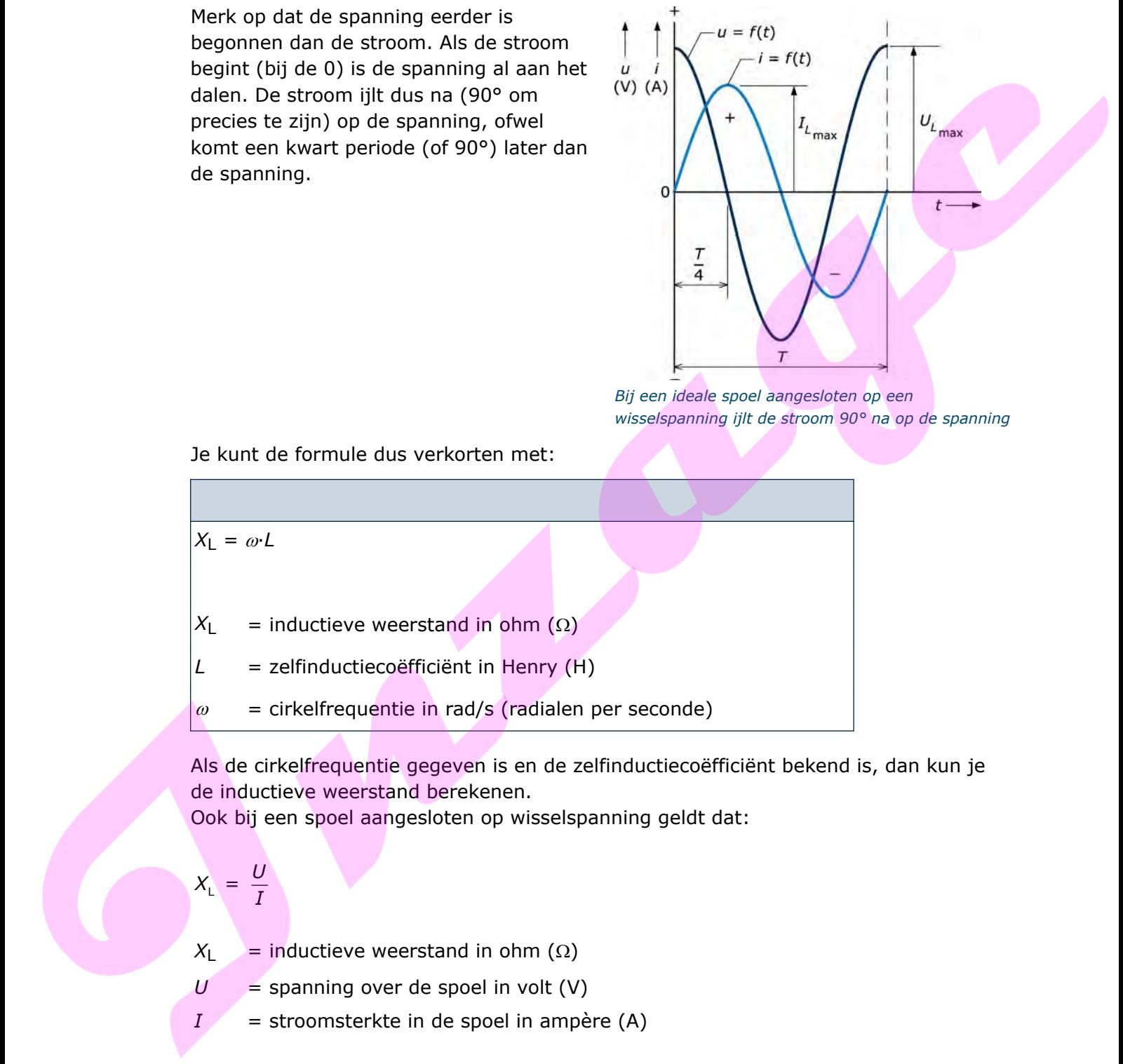

*Bij een ideale spoel aangesloten op een wisselspanning ijlt de stroom 90° na op de spanning*

Je kunt de formule dus verkorten met:

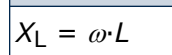

 $X_L$  = inductieve weerstand in ohm ( $\Omega$ )

*L* = zelfinductiecoëfficiënt in Henry (H)

 $\omega$  = cirkelfrequentie in rad/s (radialen per seconde)

Als de cirkelfrequentie gegeven is en de zelfinductiecoëfficiënt bekend is, dan kun je de inductieve weerstand berekenen.

Ook bij een spoel aangesloten op wisselspanning geldt dat:

$$
X_{\rm L} = \frac{U}{I}
$$

 $X_L$  = inductieve weerstand in ohm ( $\Omega$ )

 $U =$  spanning over de spoel in volt (V)

 $I =$  stroomsterkte in de spoel in ampère (A)

#### *Voorbeeld*

#### *Gegeven*

Een ideale spoel met een coëfficiënt van zelfinductie van  $\frac{2}{5}$  mH wordt aangesloten op  $\pi$ een wisselspanning met een frequentie van 2,5 kHz.

#### *Gevraagd*

Bereken de inductieve weerstand van deze spoel.

*Oplossing*

$$
X_{L} = 2 \cdot \pi \cdot f \cdot L = 2 \times \pi \times 2,5 \times 10^{3} \times \frac{2}{\pi} \times 10^{-3} = 10 \text{ }\Omega
$$

#### *Voorbeeld*

#### *Gegeven*

Een ideale spoel met een zelfinductiecoëfficiënt van 2 mH heeft bij een bepaalde frequentie een reactantie van 500  $\Omega$ . **Everlage to inductive weerstand van deze spool.**<br>
Servicin de inductive weerstand van deze spool.<br>
Oplossing<br>  $X_1 = 2 \times 1 \times 1$ ,  $1 = 2 \times 1 \times 2 \times 1 \times 2 \times 10^3 \times \frac{2}{\pi} \times 10^3 = 10 \text{ N}$ <br> **Voorbeeld**<br>
Fergustine experiment

#### *Gevraagd*

Bereken de frequentie van de aangesloten wisselspanning.

#### *Oplossing*

Uit de formule  $X_L = 2 \cdot \pi \cdot f \cdot L$  volgt:

$$
f = \frac{X_L}{2 \cdot \pi \cdot L} = \frac{500}{2 \times \pi \times 2 \times 10^3} \approx 40 \text{ kHz}
$$

#### *Voorbeeld*

#### *Gegeven*

Een spoel van 38 mH wordt aangesloten op een frequentieregelaar.

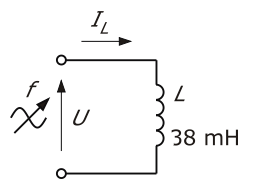

*Spoel aangesloten op een frequentieregelaar*

#### *Gevraagd*

- a. Bereken *XL* en *IL* voor de frequenties 1.000 Hz, 1.500 Hz, 2.000 Hz, 2.500 Hz, 3.000 Hz, 3.500 Hz en 4.000 Hz. Covraage<br> **In Revision X, en 1, voor de frequentes 1.000 Hz, 1.500 Hz, 2.000 Hz, 2.500 Hz, 3.000 Hz, 2.500 Hz, 2.500 Hz, 2.500 Hz, 2.500 Hz, 2.500 Hz, 2.500 Hz, 2.500 Hz, 2.500 Hz, 2.500 Hz, 2.500 Hz, 2.500 Hz, 2.500 Hz,** 
	- b. Zet de berekende waarden in een tabel.
	- c. Teken de functie  $X_L = f(f)$ .

#### *Oplossing*

a. De inductieve weerstand *XL* kunnen we berekenen met de formule:

 $X_l = 2 \cdot \pi f \cdot L$ 

$$
X_L = 2 \times \pi \times f \times 0,038 \approx 0,239 \cdot f
$$

Voor de schakeling geldt:

$$
I_{\rm L} = \frac{U_{\rm L}}{X_{\rm L}} = \frac{10}{X_{\rm L}}
$$

Voor  $f = 1.000$  Hz:

 $X_L = 0,239 \cdot f = 0,239 \times 1.000 = 239 \Omega$ 

$$
I_{L} = \frac{10}{X_{L}} = \frac{10}{239} = 0,04184 \text{ A} = 41,48 \text{ mA}
$$

Voor  $f = 1.500$  Hz:

$$
X_L = 0.239 \cdot f = 0.239 \times 1.500 = 358.5 \, \Omega
$$

$$
I_{\rm L} = \frac{10}{X_{\rm L}} = \frac{10}{358,5} = 0,02789 \text{ A} = 27,89 \text{ mA}
$$

b. Bereken nu zelf de waarden voor *XL* en *IL* bij de overige frequenties. Controleer de antwoorden aan de hand van de tabel De stroom in de tabel staat in mA. De berekende waarden zijn opgenomen in de tabel.

| f(Hz) | $X_L(\Omega)$ | $I_L$ (mA) |
|-------|---------------|------------|
|       |               |            |
| 1.000 | 239           | 41,84      |
| 1.500 | 358,5         | 27,89      |
| 2.000 | 478           | 20,92      |
| 2.500 | 597,5         | 16,74      |
| 3.000 | 717           | 13,95      |
| 3.500 | 836,5         | 11,95      |
| 4.000 | 956           | 10,46      |

*De inductieve weerstand XL berekend voor verschillende frequenties*

c. De functie  $X_L = f(f)$  zien we in de afbeelding.

Uit de formule voor *XL* volgt dat *XL* evenredig is met de

frequentie *f*. De functie  $X_L = f(f)$ is een rechte lijn door de oorsprong.

Bij  $f = 0$  Hz is de  $X_L = 0 \Omega$ .

In een gelijkstroomcircuit is een ideale spoel een kortsluiting.

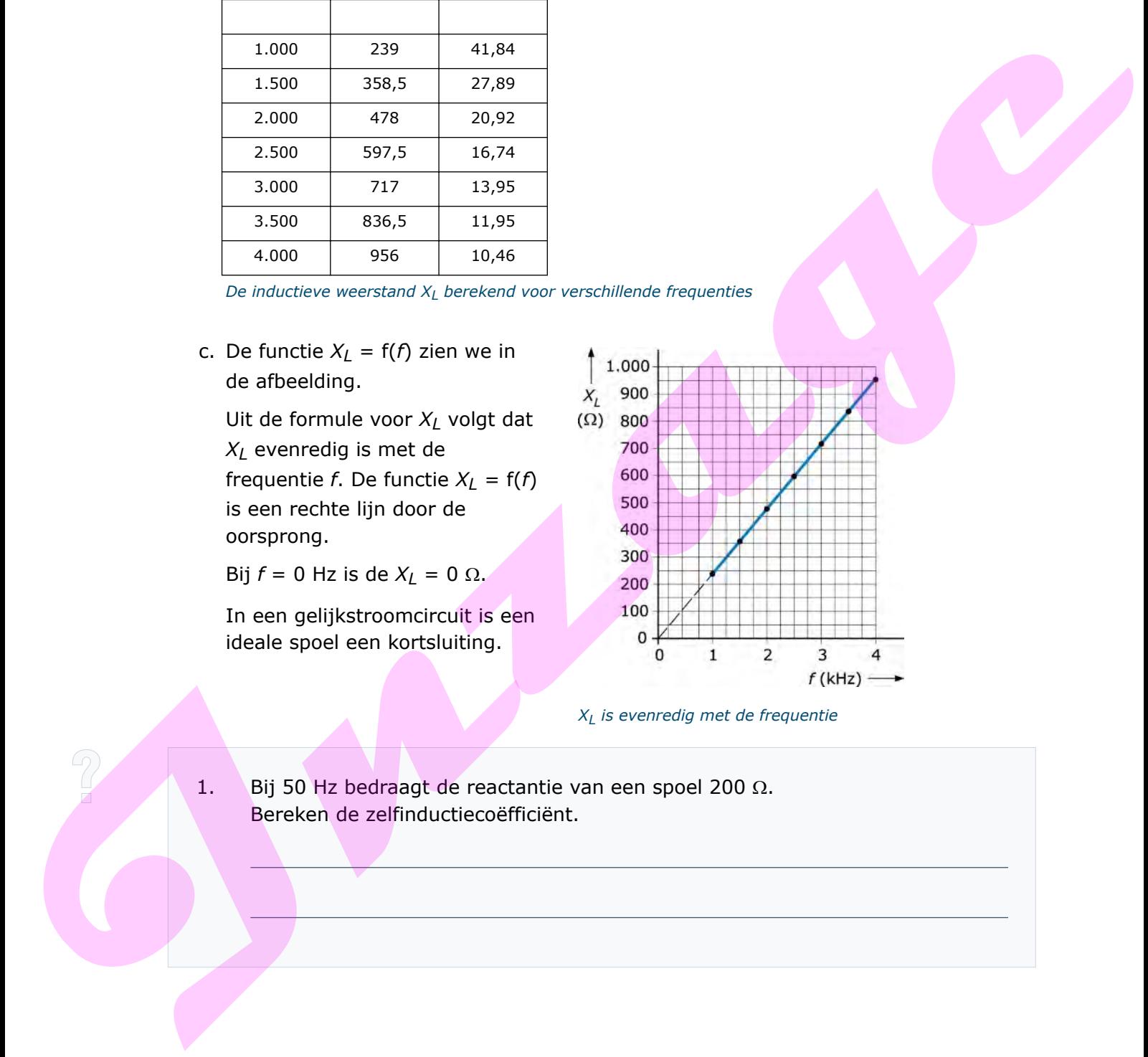

*XL is evenredig met de frequentie*

1. Bij 50 Hz bedraagt de reactantie van een spoel 200  $\Omega$ . Bereken de zelfinductiecoëfficiënt.

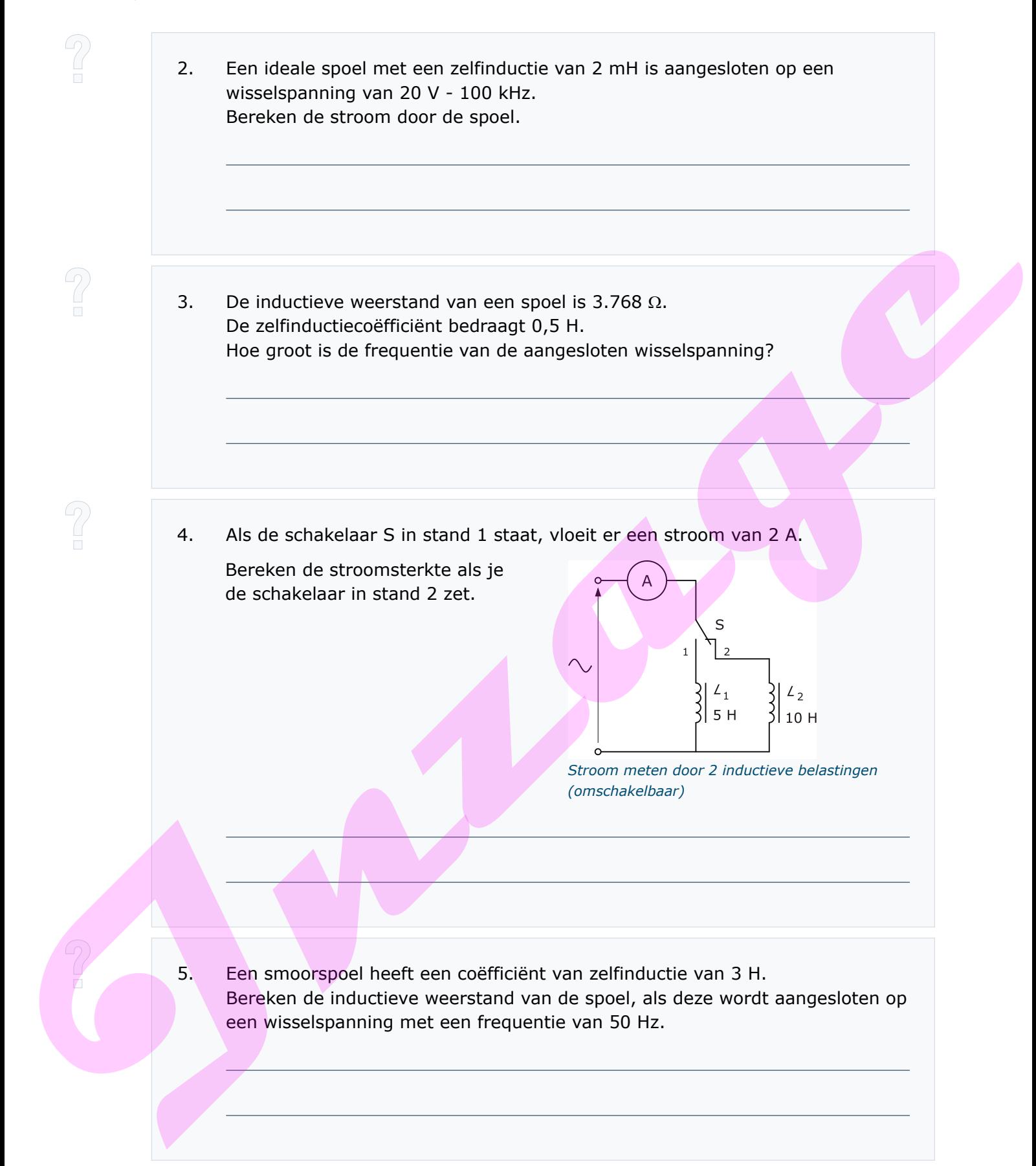

6. De inductieve weerstand van een spoel bedraagt 3.867  $\Omega$ . De spoel heeft een coëfficiënt van zelfinductie van 2 H. Bereken de cirkelfrequentie  $\omega$  van de wisselspanning waarop de spoel is aangesloten. 7. Een spoel is aangesloten op een wisselspanning van 200 V. De cirkelfrequentie is 1.000 rad/s. De stroom die de spoel opneemt is 2 mA. Bereken de coëfficiënt van zelfinductie van de spoel. 8. Op een wisselspanning met een cirkelfrequentie van 1.500 rad/s is een spoel *(L* = 5 mH) aangesloten. De spoel neemt een stroom op van 400 mA. Bereken de spanning over de spoel. **En spoel is aangedoten op een wisselspanning van 200 V.<br>De circleffroquentie is 1.000 rad/s. De skroom die de spoel opneemt is 2 ma.<br>Bersken de coëfficient van zelfinductie van de spoel.<br>B. Op een wisselspanning met een d** 

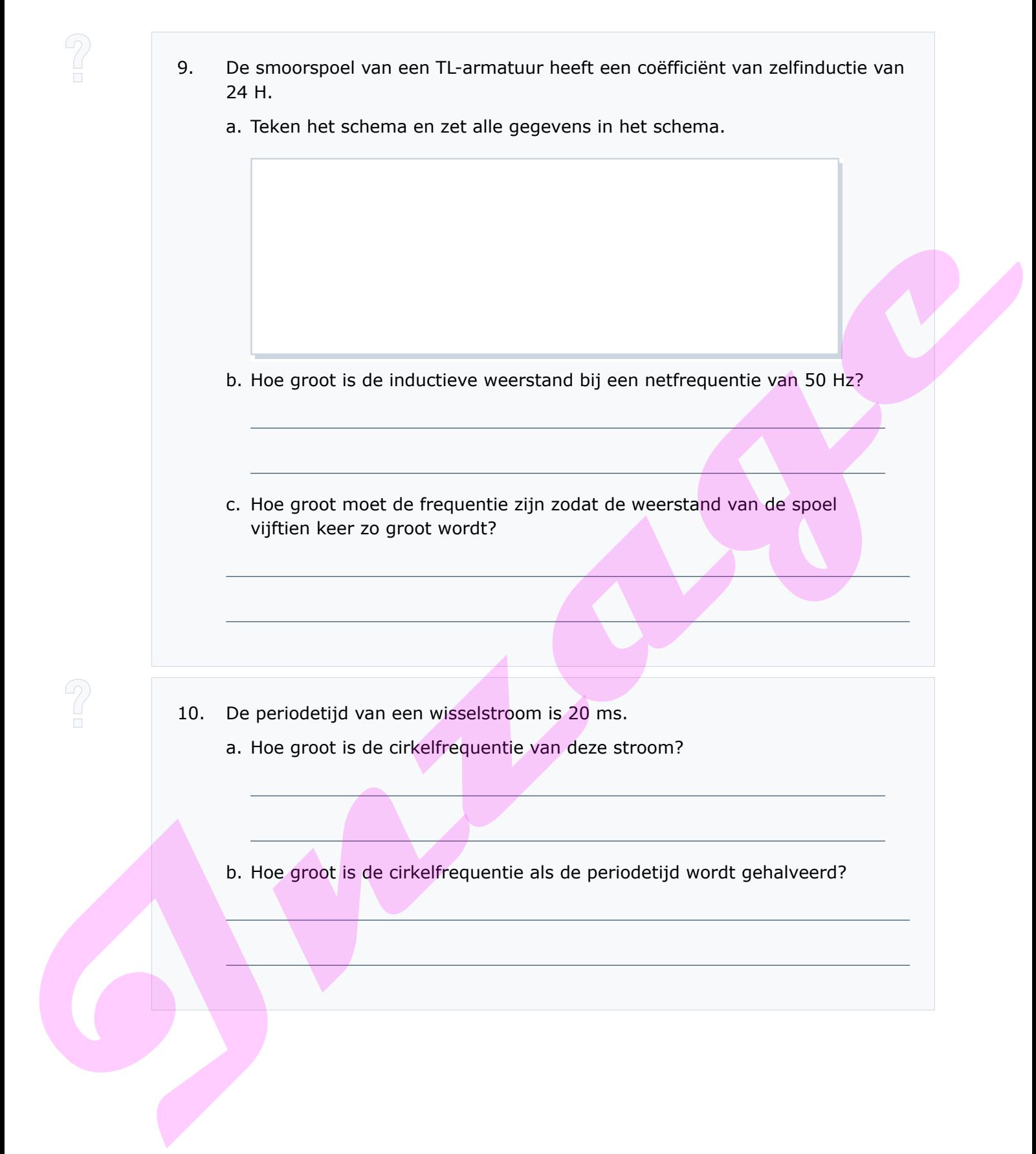

11. Een zuivere spoel met een zelfinductiecoëfficiënt van 500 mH is aangesloten op een wisselspanning van 230 V - 50 Hz. a. Teken het schema en zet alle gegevens in het schema. b. Hoe sterk is de stroom door de spoel? c. De spoel wordt vervolgens vervangen door een nieuwe spoel met een coëfficiënt van zelfinductie van 100 mH. Hoe groot is de stroom door deze spoel als de netfrequentie acht keer zo groot wordt? 12. Een zuivere spoel is aangesloten op een wisselspanning van 12 V. De frequentie van deze spanning wordt vervolgens drie keer zo groot gemaakt. De stroom door de spoel blijft echter gelijk. a. Teken het schema en zet alle gegevens in het schema. b. Hoe groot is dan de spanning over de spoel? © Kenteq 19 **In the sterk is de stroom door de spoel?**<br> **I.** Insepted wordt vervolgens vervangen door cen nieuwe spoel met een coefficient van zelfindt van zelfindt van 200 mH,<br>
IDE groot is de stroom door deze spoel si de netfrequent

#### **1.5 Samenvatting**

- Bij het inschakelen van een spoel op een gelijkspanning zal de stroom niet direct zijn maximale sterkte hebben.
- Bij het uitschakelen van een spoel op een gelijkspanning zal de stroomsterkte niet direct nul zijn.
- Wordt een zuiver ohmse weerstand aangesloten op een sinusvormige wisselspanning, dan zijn stroom en spanning met elkaar in fase.
- Wordt een ideale spoel aangesloten op een sinusvormige wisselspanning, dan ijlt de stroom 90° na op de spanning.
- De inductieve weerstand of reactantie van een spoel kunnen we berekenen met de formule:

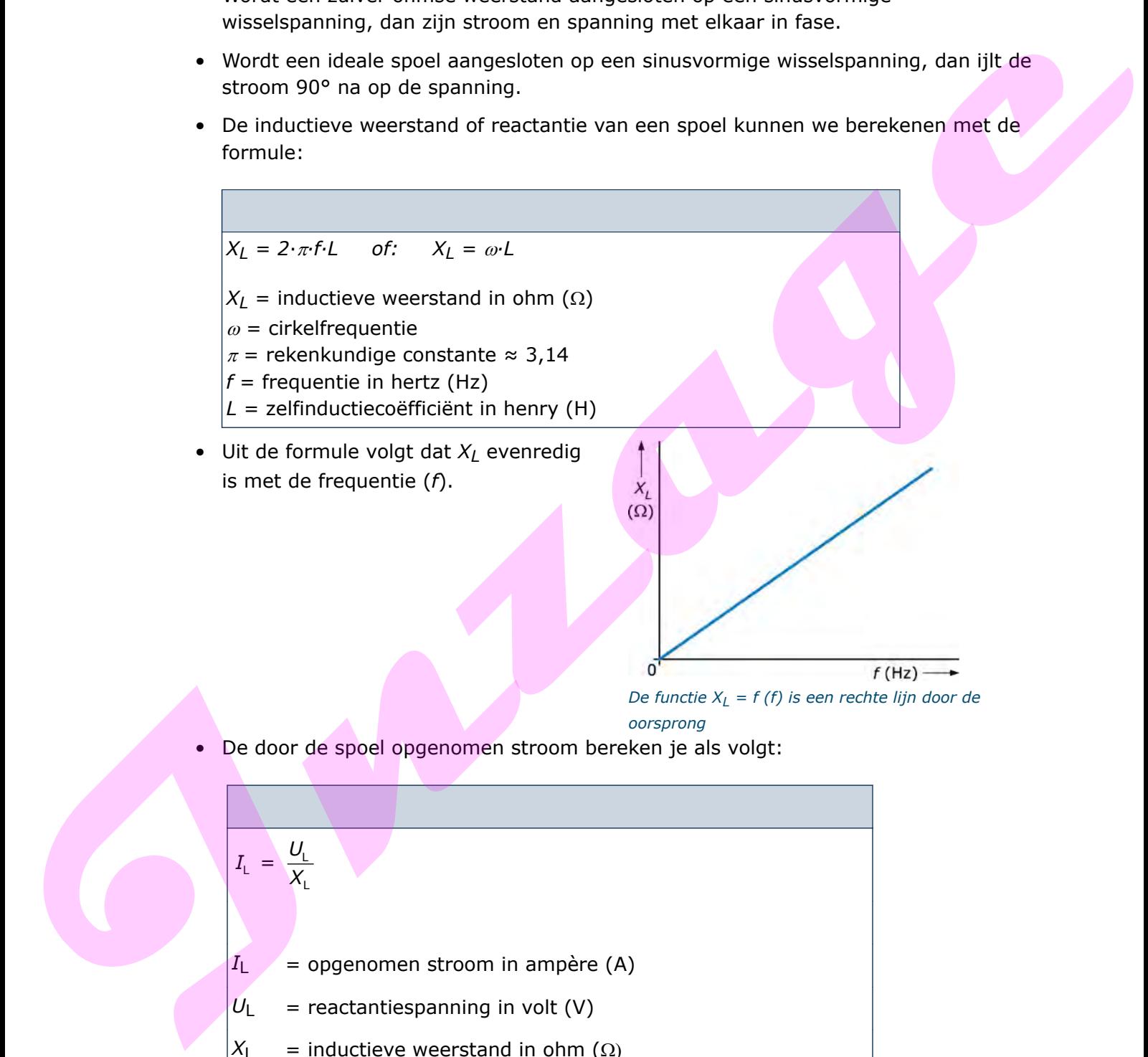

$$
I_{L} = \frac{U_{L}}{X_{L}}
$$
  
\n
$$
I_{L} = \text{opgenomen stroom in ampère (A)}
$$
  
\n
$$
U_{L} = \text{reactantiespanning in volt (V)}
$$
  
\n
$$
X_{L} = \text{inductive} \text{weerstand in ohm (Ω)}
$$

#### **1.6 Antwoorden**

*Antwoord 1*  $L \approx 0,64$  H *Antwoord 2 I* ≈ 15,9 mA *Antwoord 3 f* ≈ 1.200 Hz *Antwoord 4*  $I = 1$  A *Antwoord 5*  $X_L$  ≈ 942,5  $\Omega$ *Antwoord 6*  $\omega = 1.933, 5$  rad/s *Antwoord 7*  $L = 100$  H *Antwoord 8*  $U_L = 3 V$ *Antwoord 9*  $I \approx 15,9$  m)<br>  $A \approx 0.000 \text{ J}$ <br>  $I \approx 1.200 \text{ Hz}$ <br>  $A \approx 1.200 \text{ Hz}$ <br>  $A \approx 1.200 \text{ Hz}$ <br>  $A \approx 1.25 \text{ Hz}$ <br>  $A \approx 1.25 \text{ Hz}$ <br>  $A \approx 1.25 \text{ Hz}$ <br>  $A \approx 1.25 \text{ Hz}$ <br>  $A \approx 1.25 \text{ rad/s}$ <br>  $D_{\text{L}} = 3.240 \text{ Hz}$ <br>  $D_{\text{L}} = 3.240 \text{ Hz}$ <br>  $D$ 

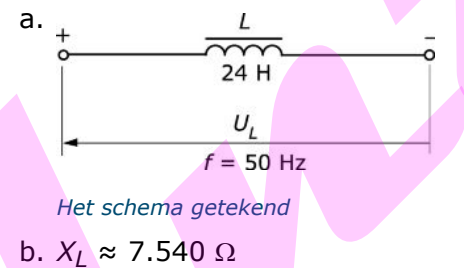

c. *f* = 750 Hz

*Antwoord 10* a.  $\omega = 314,2 \text{ rad/s}$ b.  $\omega = 628,3 \text{ rad/s}$ 

*Antwoord 11*

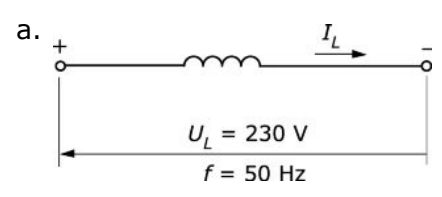

*Het schema getekend*

- b.  $I_1 \approx 1,46$  A
- c.  $I_2 \approx 183 \text{ mA}$

*Antwoord 12*

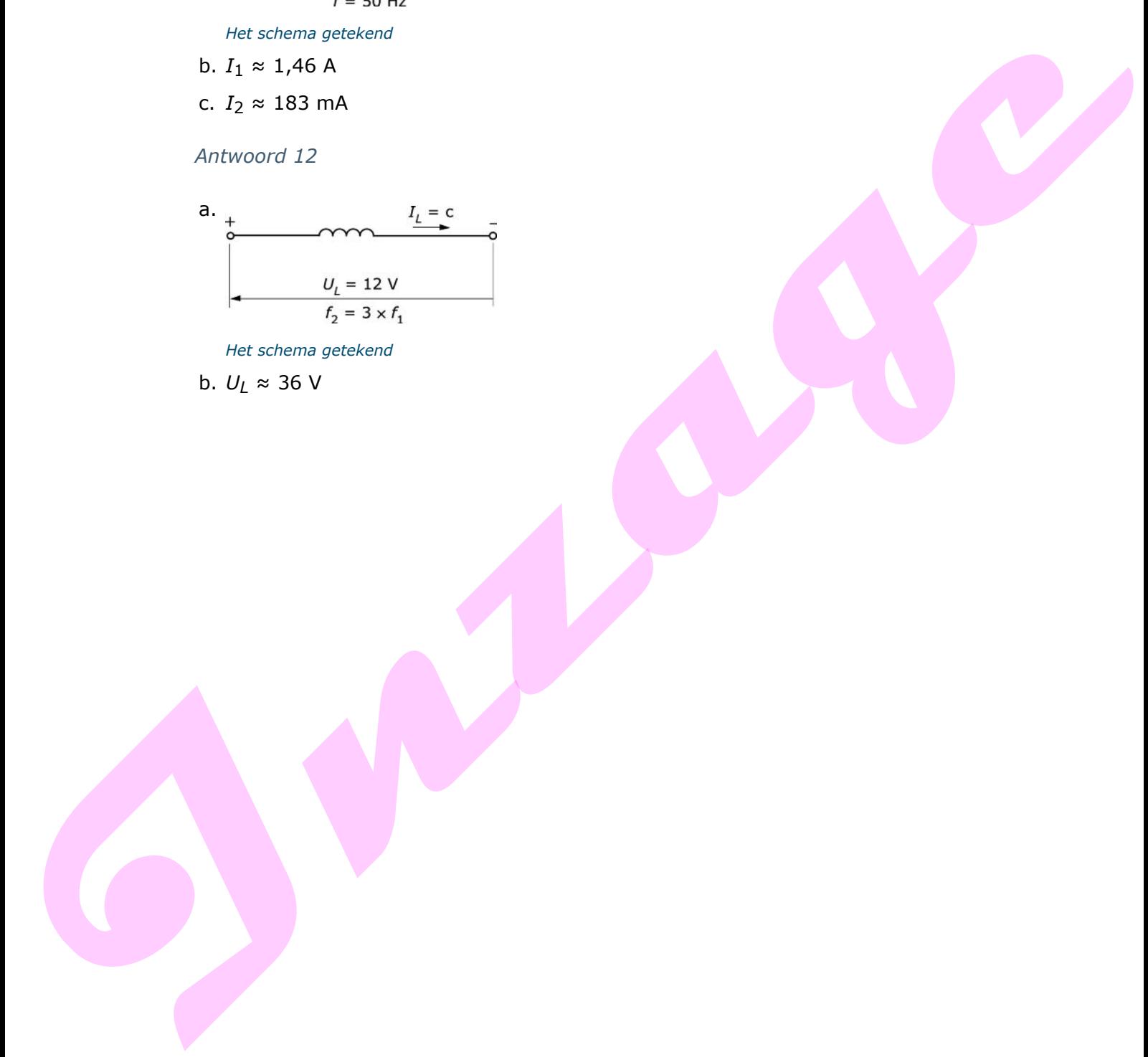

*Het schema getekend*

b. 
$$
U_L \approx 36 \text{ V}
$$